# FTP Disk Crack With Serial Key Free Download

# **Download**

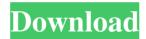

#### FTP Disk Crack+

FTP Disk Crack Mac is a simple, all-in-one FTP client designed specifically for helping you upload and download files. It lets you preview pictures, change permissions, navigate throughout directories, as well as create files and folders. Unadorned looks The program delivers a clean and simple GUI that is divided into two main panels, with one is used for checking the files on the server and the other for displaying the local files. Only a few details are revealed about each file and folder, such as name, date when it was last modified, and type (file or directory). In addition, you can make the utility calculate the size of each item. The log is not incorporated in the main panel just like in other FTP clients so you need to open a separate window to view information about each event and possible errors. Creating new servers and managing files FTP Disk Product Key helps you set up a new FTP connection by providing details about the name, host, username, password, path, protocol and URL, picking the preferred protocol (FTP and FTPS), and showing invisible files. You can make use of the drag-and-drop support in order to move files, rename, duplicate or delete items, create a new folder and file, generate a list with favorite items, show invisible files, and refresh the list with all items. Configuration settings There's support for several setup parameters that help you change the looks of the utility by choosing between several themes, make file associations for text files, as well as apply post-processing tasks, such as sound notifications, shutdown or startup sessions, and others. Bottom line To sum things up, FTP Disk implements a basic suite of features for helping you carry out FTP-related tasks, and is suitable especially for less experienced users. It doesn't bundle advanced parameters, such as speed limits, SFTP connections, process queue and firewall settings. FTP Disk Features: • Preview files • Create, rename, copy, move, copy folder • Create, rename, and delete file • Change file permissions • View invisible files • Adjust size of each item • Log events • Set background and colors • Manage servers • Associate files with text editor • Compatible with FTP and FTPS • Create a list with favorite items • Choose between theming options • Select protocol • Schedule a start/stop/restart • Shutdown and restart sessions • Resize window to a desired size • Show system tray icon Create desktop shortcuts
Increase/decrease notepad font size
Adjust sounds volume
Create a shortcut menu •

## FTP Disk Crack (LifeTime) Activation Code

KeyMacro is a tool that enables you to replace all your keyboard shortcuts with custom ones, as well as edit and tweak the existing ones. It features a well-designed interface that lets you get to different settings and items in a few easy steps. Simple to use KeyMacro has a modern GUI that is divided into four main areas, enabling you to quickly access the settings and items. Troubleshooting and troubleshooting KeyMacro is a great tool for monitoring your machine, as it's capable of testing your keyboard, looking for viruses, and checking your hard drive space. In addition, the program features a simple log that can be read in real time. In addition, the log is also searchable. What's more, KeyMacro helps you find and repair problems as well as tweak your keyboard settings. Configuration settings KeyMacro's configuration settings include a wide range of settings. With regard to keyboard shortcuts, you can set up shortcuts for different purposes, as well as combine several of them into a single command. In addition, the utility has additional options to help you set up your Mac, including your date and time, log out, quit and lock your computer, and log in. Bottom line KeyMacro allows you to set up keyboard shortcuts in a quick and convenient way. It's not a complex application, and it's designed in a way that makes it possible to discover and recover problems. In addition, KeyMacro is free and offers more than 100 keyboard shortcuts. KeyMacro Description: KeyMacro is a tool that enables you to replace all your keyboard shortcuts with custom ones, as well as edit and tweak the existing ones. It features a well-designed interface that lets you get to different settings and items in a few easy steps. Simple to use KeyMacro has a modern GUI that is divided into four main areas, enabling you to quickly access the settings and items. Troubleshooting and troubleshooting KeyMacro is a great tool for monitoring your machine, as it's capable of testing your keyboard, looking for viruses, and checking your hard drive space. In addition, the program features a simple log that can be read in real time. In addition, the log is also searchable. What's more, KeyMacro helps you find and repair problems as well as tweak your keyboard settings. Configuration settings KeyMacro 77a5ca646e

## FTP Disk Free Download [Latest-2022]

Unassigned is a free audio file renaming tool that can help you edit music files by automatically renaming them. It is compatible with several audio formats, such as WAV, AIFF, FLAC, MP3, and OGG, as well as convert them in various ways, such as to AAC, AC3, AAC+, OGG, and WAV. The application comes with an intuitive and easy-to-use GUI that displays various options and filters for getting more than you need, and for performing actions, such as rename, split, duplicate, merge, create tracks, and playback settings. File manipulation Unassigned has support for performing several actions, such as renaming files, splitting them, merging them, and trimming the file size, as well as providing you with options for creating tracks. Furthermore, it gives you access to a host of options, such as the ability to play with the file, recording setting changes and options to fine-tune the audio, and apply post-processing options, such as bitrate and overall volume. Supported formats The tool is compatible with several formats, such as WAV, AIFF, FLAC, MP3, and OGG, and supports normal, lossless, and super compression settings. You can work with various tags and edit information for each file, such as name, date, track, artist, genre, length, and comments. The software is straightforward and intuitive, which makes it suitable for easy use. You can perform multiple renaming actions for each file, change the order of the tracks, and apply effects to them. Configuration settings Unassigned has an easy-to-use setup that offers up to three renaming options, such as file and folder renaming, track name generation, and custom settings. There's a file previewer with file information, a file decoder, and file recorder, as well as an audio player. The program also enables you to play back audio with preset music genres, apply advanced effects, as well as customise the playback volume. Bottom line To conclude, Unassigned is a simple audio file editor that can help you combine and rename files in various ways. It's compatible with numerous file types, such as WAV, AIFF, FLAC, MP3, and OGG, as well as convert them into different audio formats. Description: FFmpeg (aka, FFmpeg) is a library that you

### What's New In FTP Disk?

File transfer protocol (FTP) is one of the most versatile protocols for exchanging files between computers. FTP-enabled servers allow you to store and provide access to your files in a centralized place. As FTP is mostly used for public files, it is considered as a risk by many organizations because of the sensitive information on the server, which makes it a security risk. However, it is still the most widely used protocol in the world, so it is impossible to completely avoid it. With the help of a FTP client, you can manage and control FTP servers from any computer in any country. Due to numerous security risks, FTP transfers should be only carried out between two specific computers and via a secure channel. You can use the FTP protocol for transferring files to your computer over the Internet and to remote hosts, and also for synchronizing files between local and remote hosts. FTP Transfer Speed Test is designed to perform online speed test and lets you compare the rates of your online download and upload, along with your latency. The utility runs tests from a random IP address, including each location on the globe, making it applicable for users from any part of the world. The speed test starts with a 10-second buffer and performs simultaneous upload and download tests at full speed. After the test has been completed, the program displays results in comparison tables and graph. The tool does not automatically calculate the size of each file. However, you can do so yourself by accessing the log file. When you wish to remove the log file, press the Delete button. There's no integration with Windows power management, and you can't manage any of the power plans. FTP Disk can be dragged and dropped to your desktop, so you can navigate directly to any folder. The program displays the folder structure as a tree view. This feature is particularly helpful when managing numerous files on the server. The tool can be useful when you have a number of applications that let you transfer files to the computer, but you don't want to open each of them to send and receive files. FTP Transfer Speed Test runs without opening any third-party programs, so it's more convenient for end users. You can choose between three pre-defined themes for FTP Disk. These themes include various colors and layouts for each window, and you can switch between them using a combination of Alt-Tab and Ctrl-Tab keys. FTP Disk can help you quickly move files on the server and display the location of your folders in the local system. You can browse through file extensions, or add them directly. This feature is useful when you transfer multimedia files, such as images and videos, and want to make

| sure they're encoded in the right format. The FTP client supports drag and drop transfer, and you can quickly copy files to your desktop. You can also configure the file | an |
|----------------------------------------------------------------------------------------------------|----|
|                                                                                                    |    |
|                                                                                                    |    |
|                                                                                                    |    |
|                                                                                                    |    |
|                                                                                                    |    |
|                                                                                                    |    |
|                                                                                                    |    |
|                                                                                                    |    |
|                                                                                                    |    |
|                                                                                                    |    |
|                                                                                                    |    |
|                                                                                                    |    |
|                                                                                                    |    |
|                                                                                                    |    |
|                                                                                                    |    |
|                                                                                                    |    |
|                                                                                                    |    |
|                                                                                                    |    |
|                                                                                                    |    |
|                                                                                                    |    |
|                                                                                                    |    |
|                                                                                                    |    |
|                                                                                                    |    |
|                                                                                                    |    |
|                                                                                                    |    |

# **System Requirements:**

OS: Windows 10 CPU: 1.8 GHz Dual Core or faster Memory: 4GB RAM Graphics: 2GB NVIDIA GeForce GTX 680/AMD Radeon HD 7970 or better Network: Broadband Internet connection DirectX: Version 11 Storage: 8GB available space Additional Notes: Notes: The game will be released on Windows and Steam. In the Help Menu, go to Settings -> Remote Play and choose Remote Play with Gamepad as the default controller. Before starting the game, go

#### Related links:

https://sunuline.com/upload/files/2022/06/TM8tI9gHNYboe79DO6MK\_06\_b5f2492bda222c08728a53bb\_0372cbb3\_file.pdf

http://www.renexus.org/network/upload/files/2022/06/S2LhNZxbOcB4K2QsABUI 06 bc6f325b5960abf 17af823db8530a2fd\_file.pdf

http://www.chinesegingmen.org/wp-content/uploads/2022/06/Netdisaster.pdf

http://bookmarkwebs.com/upload/files/2022/06/QCtv7OzqrSyGIJGYvCjH\_06\_bc6f325b5960abf17af823\_db8530a2fd\_file.pdf

http://rayca-app.ir/wp-content/uploads/2022/06/chipbook.pdf

http://imobilewell.ro/?p=30919

https://favs.favelas.top/upload/files/2022/06/EoiHfKkzEuOL5XVVHNFX\_06\_b740405b696b0a3b6eff49\_b5d4f0a8d5\_file.pdf

https://justproms.com/upload/files/2022/06/WGrVITmzG8LBMmN6dsZt\_06\_69d493c4e3c863db304de8\_85ce532abf\_file.pdf

https://amazeme.pl/wp-content/uploads/2022/06/HD Observer.pdf

https://mevovdecasa.es/wp-content/uploads/2022/06/gabgoll.pdf